Schreibe folgende Lösungssätze zu den passenden Bildern auf der nächsten Seite!

Eine Maschine formt längliche Teigstücke.

Der Bäckerjunge tütet die Semmeln ein.

Der Teig wird hergestellt und verrührt.

Nun kommen sie in den Ofen.

Wie werden Semmeln hergestellt?

Jetzt können wir sie zum Frühstück genießen.

Der Teig wird geteilt, gewogen, geformt und geknetet.

Jetzt werden sie aus dem Ofen geholt.

Diese werden auf ein Backbrett gelegt und gewendet.

Sie werden vom Bäckerboten an die Häuser gebracht.

Dort werden sie gebacken.

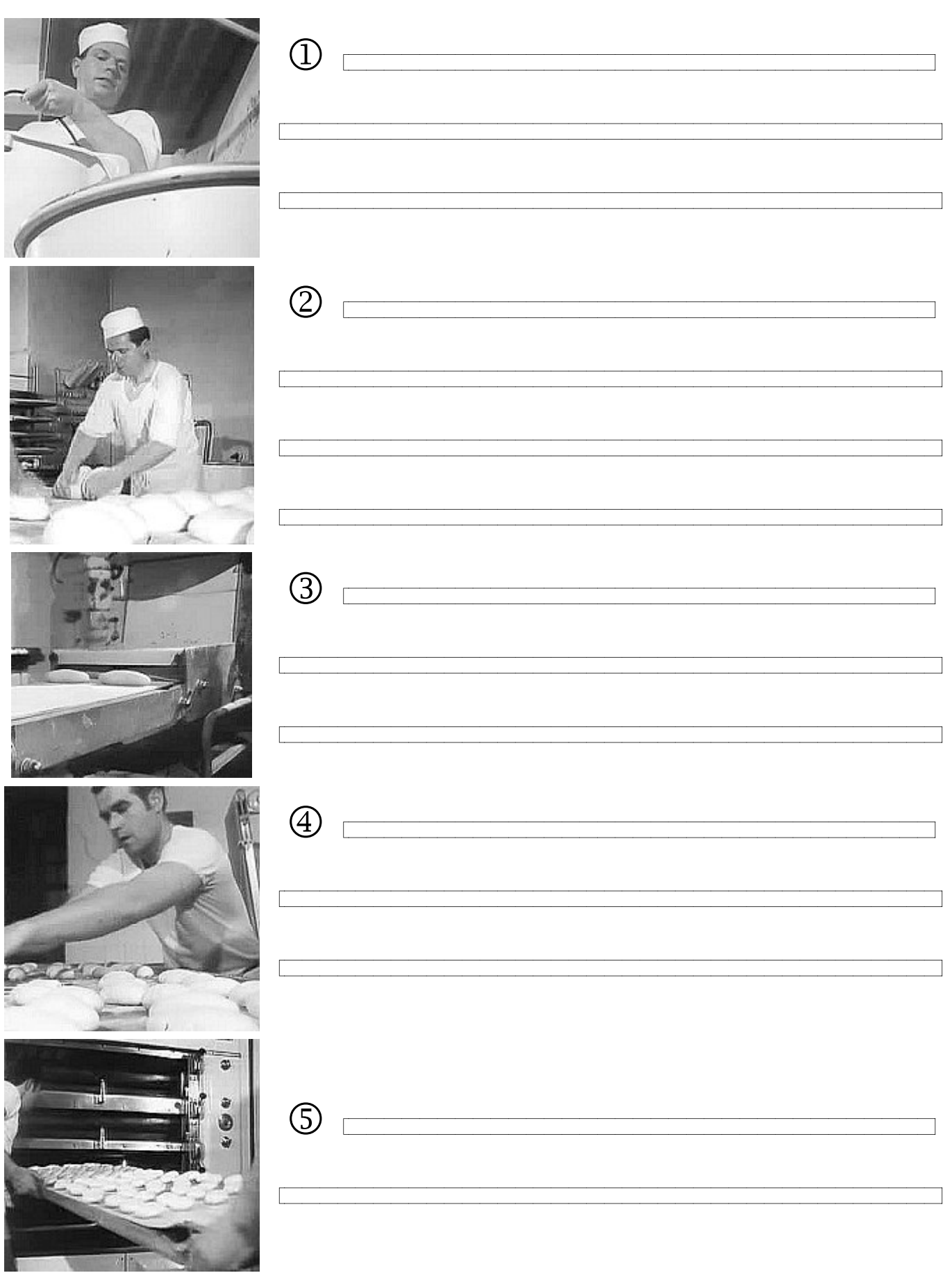

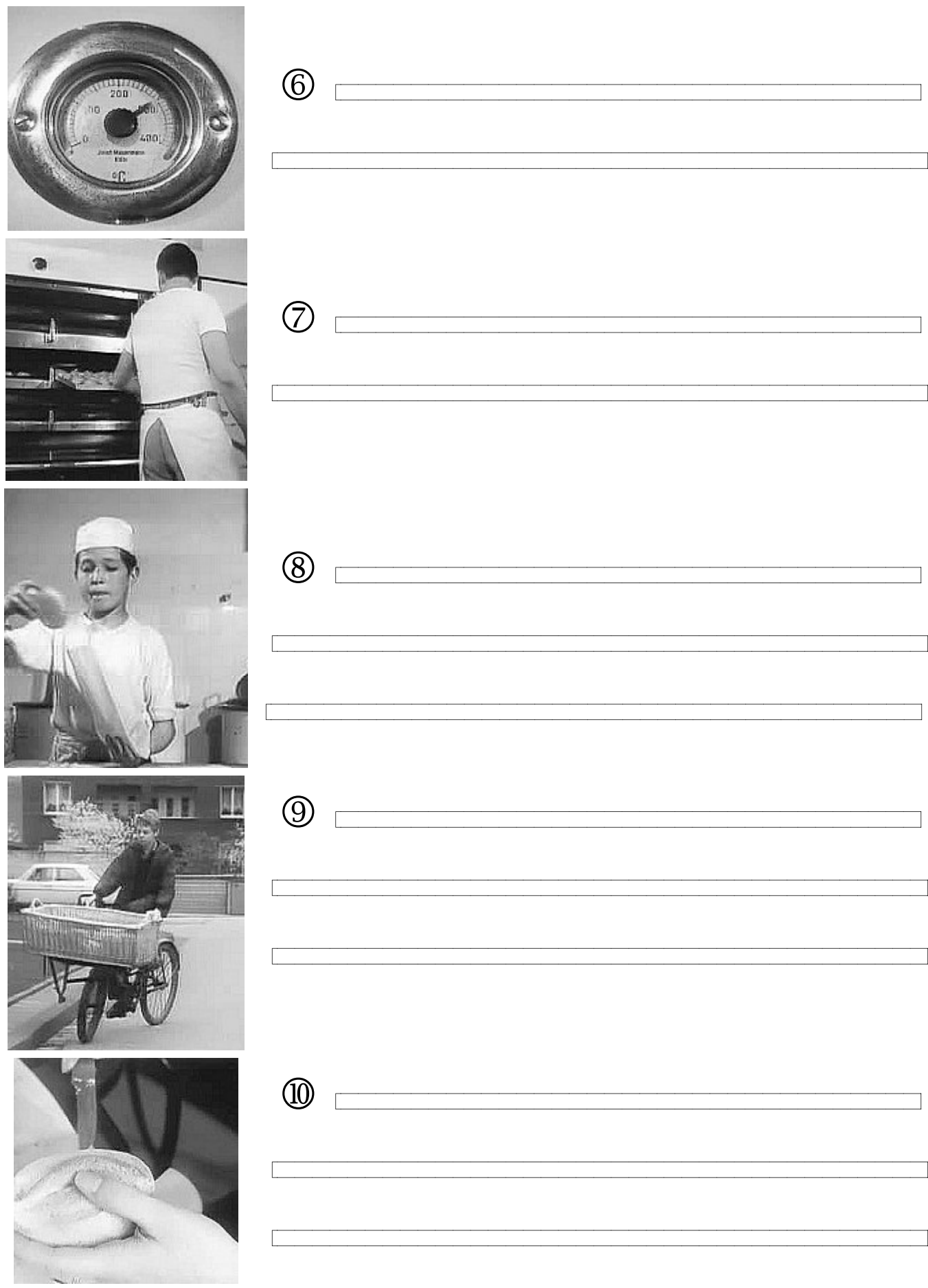